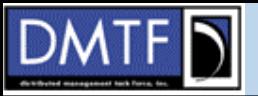

# Overview of CIM & WBEM including printing and job management

#### **Steve Jerman**

Hewlett Packard

Vice-chair DMTF Technical CommitteeChair Systems and Devices Workgroup Co-chair SNIA Disk Resource Management Workgroup

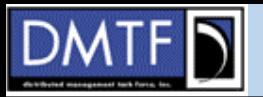

## **Disclaimers**

- I am not a printer person!
	- –– I work in HP's networked storage division.
- CIM printer model developed several years ago for OS usage.
	- – Little change recently apart from 'inherited' change.
- Not aware of any printing experts currently in the Systems and Devices workgroup.

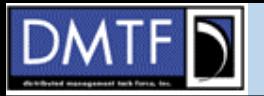

# Agenda

- Technical Overview
- Printer model discussion
- Job control discussion
- Futures

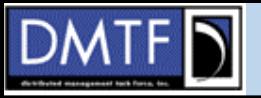

## WBEM Technology

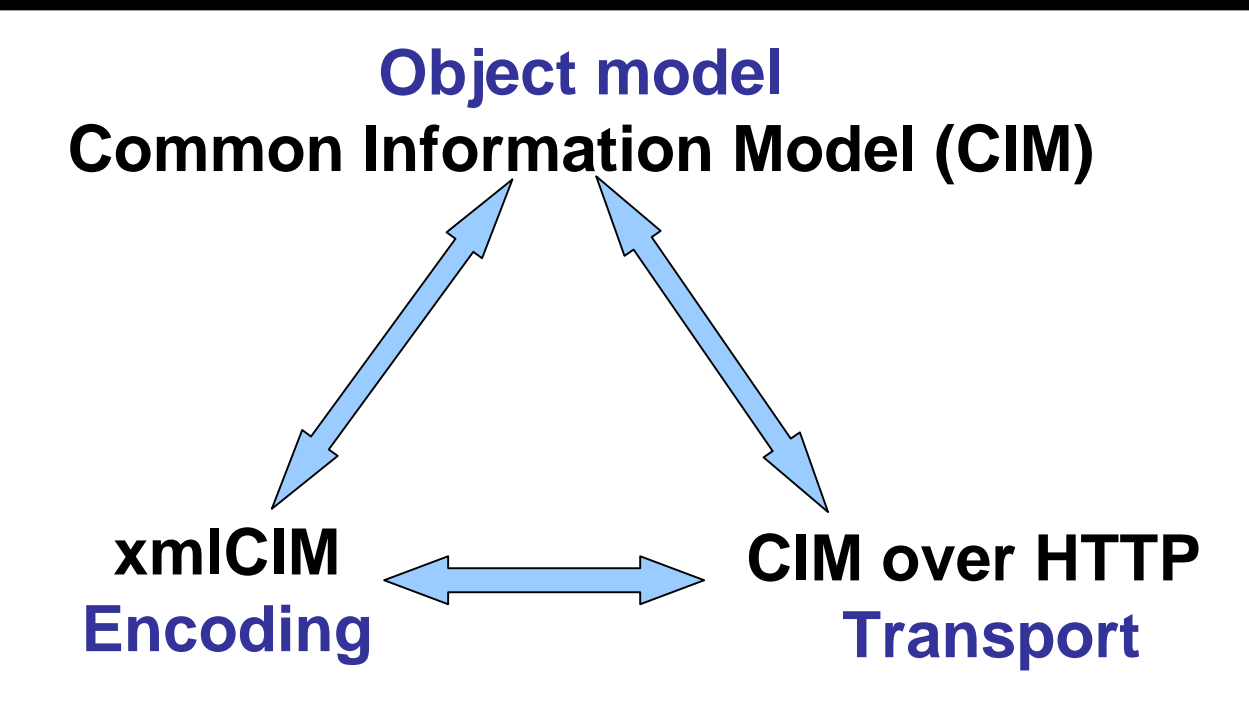

#### **Extensible (OO), platform independent, interoperable, distributed management environment for enterprise class systems.**

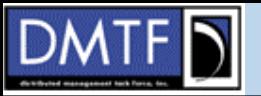

# What Is CIM?

- •Object-oriented data model not an implementation
- CIM facilitates the integration of management information from different sources (e.g. easy to map DMI, SNMP etc).
- Core Specification
	- "Meta"-model, high level concepts and language definitions
- "Core" and "Common" Models
	- Core Model contains info applicable to all management domains
	- Common Models address specific domains Systems, Devices, Applications, Networks, Users, ...
		- Subclass from the Core Model
		- $\bullet$ Models overlap and cross-reference
	- SNIA have been working to extend storage model.
- Expressed graphically (UML) or text ("Managed Object Format")

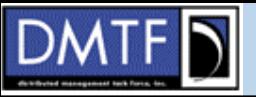

## UML/Visio Example

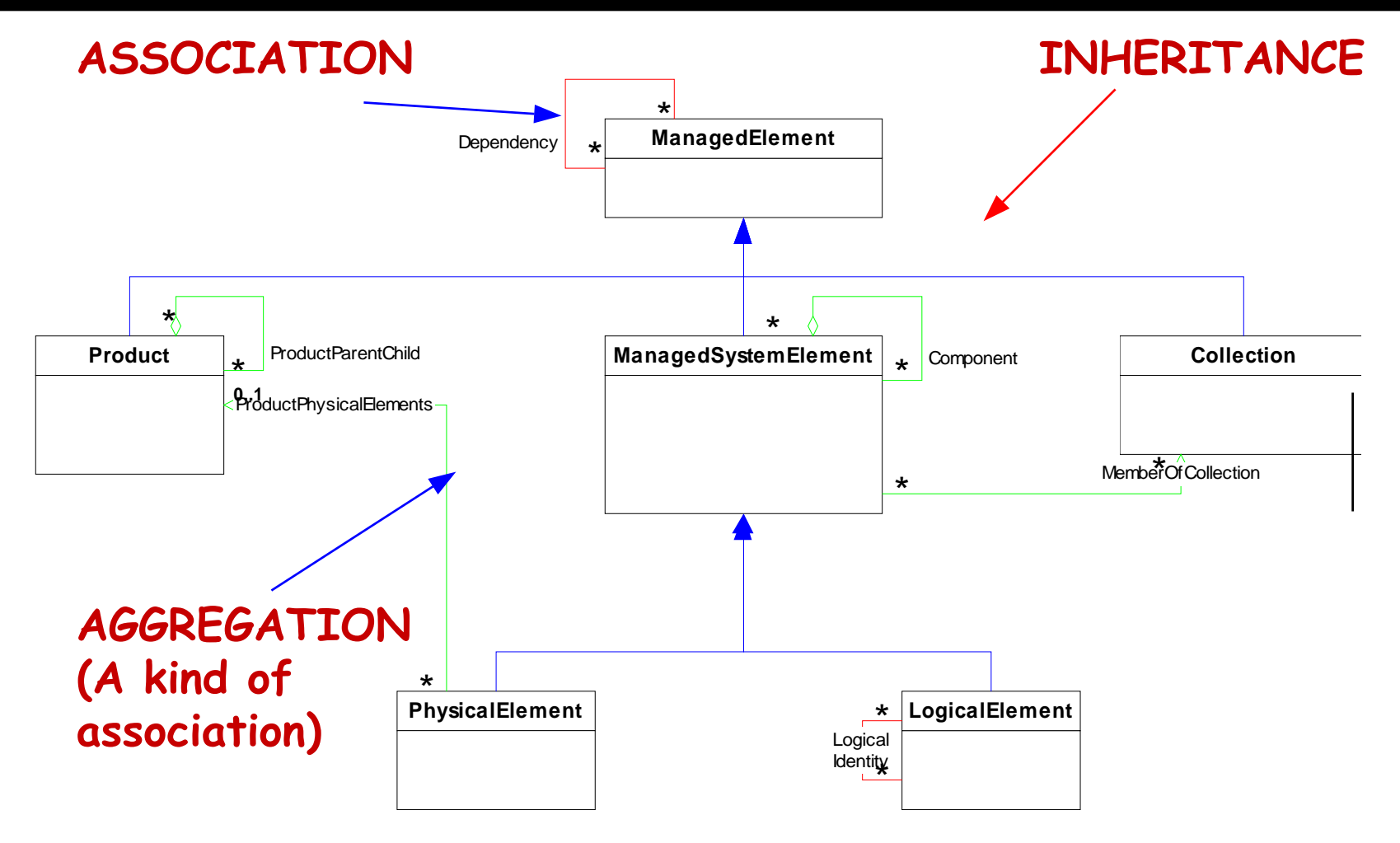

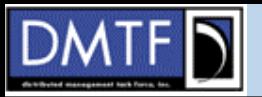

};

### MOF Example

 [Abstract, Description ( "An abstraction or emulation of a hardware entity, that may " "or may not be Realized in physical hardware.  $\lambda$ . ") ] class CIM\_LogicalDevice : CIM\_LogicalElement { . . . [Key, MaxLen (64), Description ( "An address or other identifying information to uniquely " "name the LogicalDevice.") ] string DeviceID; [Description ( "Boolean indicating that the Device can be power " "managed. ...") ] boolean PowerManagementSupported; [Description ( "Requests that the LogicalDevice be enabled (\"Enabled\" " "input parameter = TRUE) or disabled (= FALSE). ...)" ] uint32 EnableDevice([IN] boolean Enabled); . . .**Qualifiers Class Name and Inheritance Properties Methods**

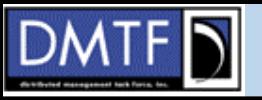

# WBEM - HTTP Operations

- Works with existing Web servers
- No new HTTP extensions
- Compatible with existing Web programming
- Simple Concept and Implementation
- Works through firewalls
- Can be secured
- SLP discovery

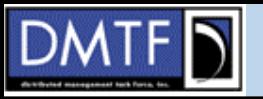

# HTTP Operations

- Intrinsic Methods
	- –Manipulate schema & instances
	- –Retrieve classes, properties & instances
	- –Navigate & query schema structure
- Extrinsic Methods
	- –Execute method within classes
- Indication delivery
- Bulk & single operations

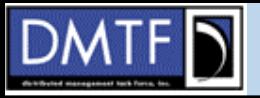

## Intrinsic Methods

**GetClass DeleteClass CreateClass ModifyClass** EnumerateClasses EnumerateClassNames **GetQualifier SetQualifier DeleteQualifier** EnumerateQualifiers

**GetInstance DeleteInstance CreateInstance** ModifyInstance **EnumerateInstances** EnumerateInstanceNames **ExecQuery Associators** AssociatorNames References ReferenceNames**GetProperty SetProperty** 

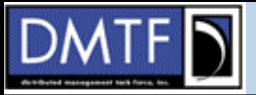

## Example MOF Fragment ..

```
[description ("Big hack .... but if it works"), 
provider("MethodHack")]
class SNIA_StorageService
{
   [description ("instance key ... well we might want more than "
                 "one instance ..."), key]
  uint32 id;
   [description ("Scratch creation method"),provider("MethodHack")]
   uint32 createLun ( 
     [IN, description ("Size")] 
     uint32 Size,
     [IN, description ("LUN Number")]
     uint32 Lun,
     [OUT] uint32 test
    );
};
```
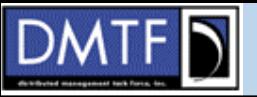

## Java Client API Example

```
//set up method input parameters
  Vector ins = new Vector();
   CIMProperty
Lsize= new CIMProperty("Size");
  Lsize.setValue(new CIMValue ( new Integer(40)));
   CIMProperty
Lun = new CIMProperty("Lun");
  Lun.setValue(new CIMValue (new Integer(20)));
   ins.addElement (Lsize);
   ins.addElement (Lun);
//set up method output parameters
  Vector outs = new Vector();
//call method
   CIMValue ret = cimClient.invokeMethod(storageService,
              "createLun", ins, outs);
```

```
//and print results
    System.out.println("Return="+ret.toString());
    System.out.println("Outs="+outs);
```
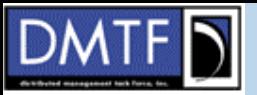

## XML 'Command' for Method Transaction

**<?xml version="1.0" ?>**

**<CIM CIMVERSION="2.0" DTDVERSION="2.0">**

**<MESSAGE ID="3" PROTOCOLVERSION="1.0">**

**<SIMPLEREQ>**

**<METHODCALL NAME="createLun">**

**<LOCALINSTANCEPATH>**

**<LOCALNAMESPACEPATH>**

**<NAMESPACE NAME="root"> </NAMESPACE>**

**</LOCALNAMESPACEPATH>**

**<INSTANCENAME CLASSNAME="SNIA\_StorageService">**

**<KEYBINDING NAME="id">**

**<KEYVALUE VALUETYPE="string"> 42 </KEYVALUE>**

**Instance**

**path**

**Parameters**

**</KEYBINDING>**

**</INSTANCENAME>**

**</LOCALINSTANCEPATH>**

**<PARAMVALUE NAME="Size"><VALUE>40</VALUE></PARAMVALUE>**

**<PARAMVALUE NAME="Lun"><VALUE>20</VALUE></PARAMVALUE>**

**<PARAMVALUE NAME="test"><VALUE>1</VALUE></PARAMVALUE>**

**</METHODCALL>**

**</SIMPLEREQ>**

**</MESSAGE>**

**</CIM>**

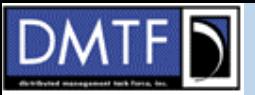

## XML 'Response' for Method Transaction

**<?xml version="1.0" ?>**

**<CIM CIMVERSION="2.0" DTDVERSION="2.0">**

**<MESSAGE ID="3" PROTOCOLVERSION="1.0">**

**<SIMPLERSP>**

**<METHODRESPONSE NAME="createLun">**

**<RETURNVALUE>**

**<VALUE>24</VALUE>**

**<PARAMVALUE NAME="test">**

**<VALUE>21</VALUE>**

**</PARAMVALUE>**

**</RETURNVALUE>**

**</METHODRESPONSE>**

**</SIMPLERSP>**

**</MESSAGE>**

**</CIM>**

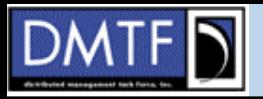

## So who's using it?

- Lots of proprietary or semi interoperable implementations.
- Storage Networking Industry Association –SMI-S based on WBEM
- Server management workgroup
	- Defining CIM/WBEM based CLI and API for pre-OS server management
- Utility computing workgroup
	- Working with OASIS,GGF etc to extend model to cover utility 'services' space and be compatible with WSDM.

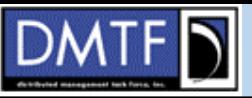

## CIM printer specific modeling

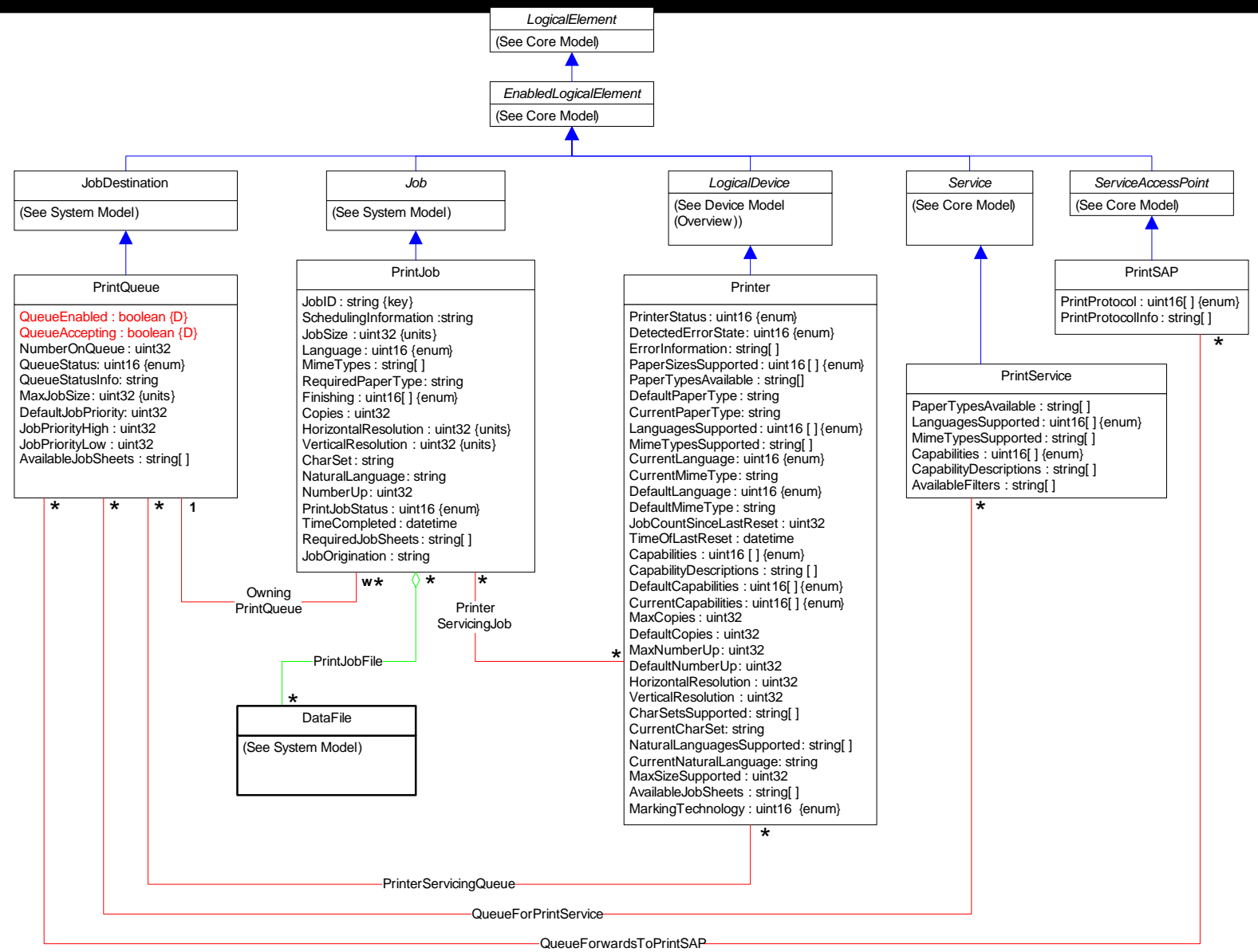

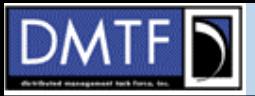

## Specifics of Job

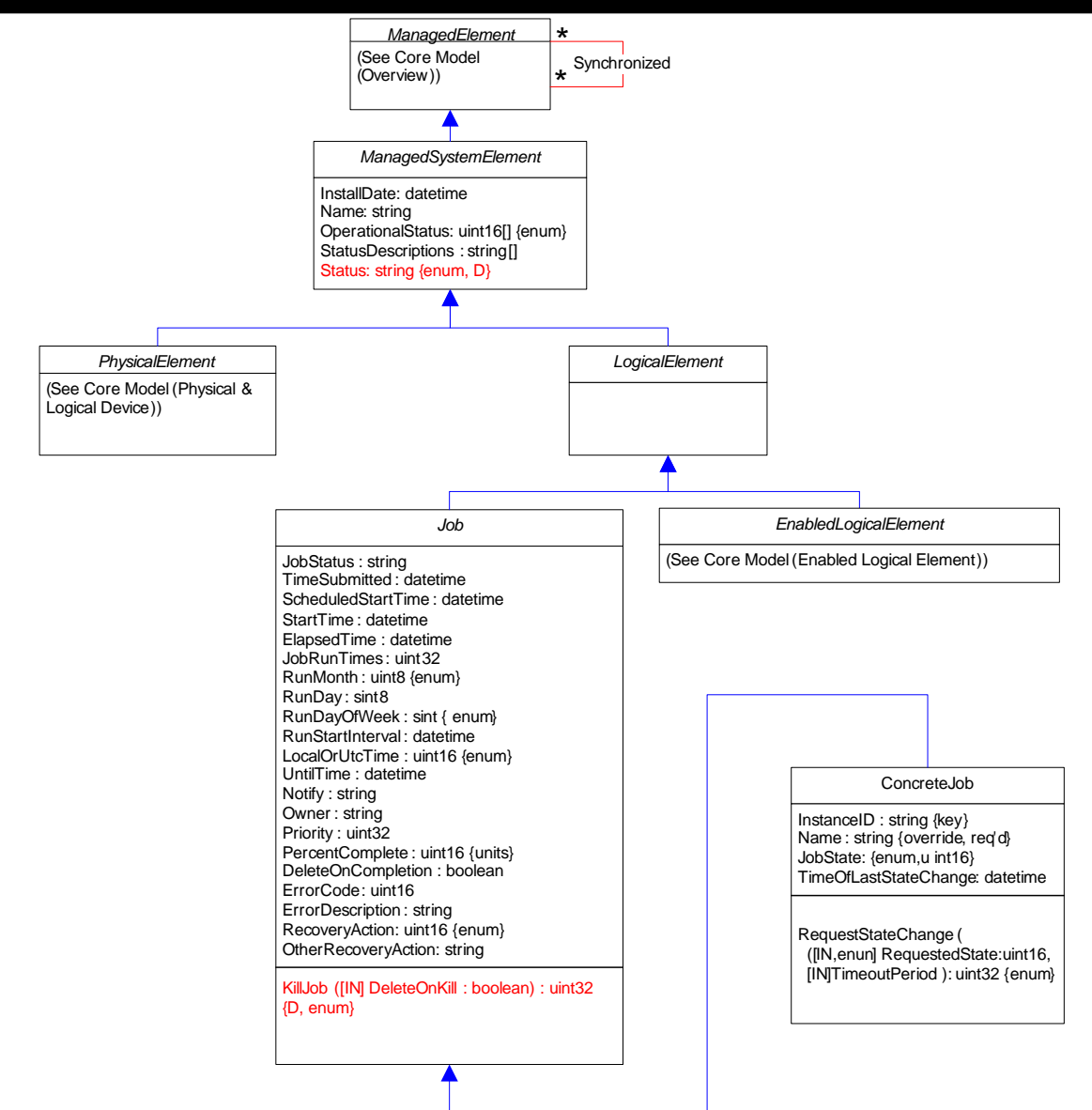

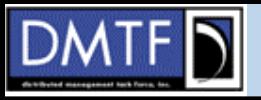

# Notable Activities for CIM 2.9

- Enhancing job control
	- Significant improvements to error and status handling
		- Driven from Common Diagnostics and SMI-S
- Batch jobs
	- –From Global Grid Forum
- Other activities:
	- Developing formal UML representation of molel.
	- Developing SOAP based transport
	- New Utility Computing workgroup (stronger liaison with OASIS WSDM workgroup and GGF).